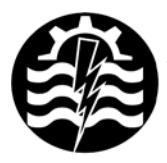

A XII-a Conferintă Natională multidisciplinară – cu participare internatională "Profesorul Dorin PAVEL - fondatorul hidroenergeticii românesti", **SEBES, 2012** 

# **UTILIZAREA SOFTULUI EDUCAŢIONAL ÎN PREDAREA DESENULUI TEHNIC**

Mihaela TITTES-GHERMAN

## USING EDUCATIONAL SOFTWARE IN TEACHING TECHNICAL DESIGN

The paper presents how you can use educational software in teaching technical design in a more attractive way for students. This approach requires owners of competence in informatics, technical drawings, and mechanics areas. To explain how to transpose a piece of the 2D 3Dspace is difficult, using traditional means of education. So the solution to these problems is the creation and use of educational software which can be updated at any time.

Cuvinte cheie: soft educational, desen tehnic, animatie, resurse multimedia, design educational, material interactiv.

Keywords: educational software, industrial design, animation, multimedia resources, educational design, interactive material

### **1. Introducere**

Practica a demonstrat că utilizarea materialelor audio-vizuale, permit desfășurarea lecțiilor într-un mod antrenant cu participarea întregii clase. Caracteristicile acestor materiale le recomandă pentru predarea disciplinelor tehnice deoarece:

● oferă mai multe viziuni asupra aceleiaşi teme, conducând astfel la dezbateri;

● prezintă detaliile într-un mod care nu e posibil în cazul materialelor de învătat clasice;

● permit observarea unui fenomen şi formele sale succesive în timp.

Softurile educaționale utilizate în lecții încurajează asimilarea activă a cunostințelor, promovează reflecția, eliberează elevul de multe activități de rutină stimulându-i astfel activitatea intelectuală. Toate acestea impun modificarea activității profesorului din punct de vedere cantitativ și în special calitativ.

Indiferent de softul utilizat de profesor, acesta trebuie să țină seama de următoarele lucruri:

• să informeze elevul despre ce va învăta, deoarece motivația învăţării sporeşte atunci când elevul cunoaşte obiectivele urmărite şi performantele pe care trebuie să le realizeze;

● să folosească posibilităţile oferite de calculator, acele elemente care captează și mențin atenția: grafica, animații, culorile utilizate etc.;

● materialul de învăţat să conţină următoarele secvenţe: prezentarea informaţiilor şi procedeelor de lucru, exemple de sarcini rezolvate, sarcini de lucru pentru elev.

#### **2. Softul educaţional pentru predarea desenului tehnic**

*Desenul tehnic* este o modalitate de comunicare în imagini realizate conform unor reguli și convenții stabilite.

În cadrul Învățământului Profesional și Tehnic, modulul Desenul Tehnic Industrial se studiază și în clasa a IX-a, domeniul de pregătire de bază MECANICĂ.

Softul educational destinat studiului desenului tehnic trebuie astfel projectat încât în structura sa să fie introduse animatii care reflectă forma reală, tridimensională a diferitelor corpuri, corespondenţa dintre proiectii, cubul de proiectie oferind astfel elevilor accesul la un învătământ modern în care procesul de învătare trebuie să se realizeze într-un mod temeinic, uşor şi plăcut.

*Design educational.* Design educational pentru un soft educaţional este corelarea resurselor multimedia cu obiectivele operationale propuse în scopul producerii efectului educational scontat.

*Resurse multimedia folosite în dezvoltarea softurilor educaţionale*. Resursele multimedia folosite pot fi: text, imagini, animatii, simulări, materiale audio, materiale interactive.

Textul este un item prezent în toate momentele în diferite feluri si având roluri diferite. Textul stiințific pe care se sprijină demersul educațional este completat cu texte care oferă care ajută la îndeplinirea completă a sarcinilor de lucru (figura 1).

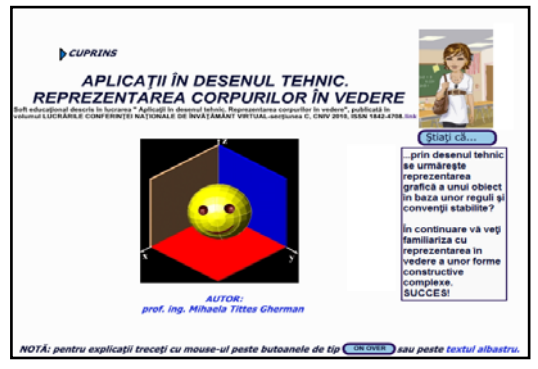

Fig. 1 Textul în softul educational

În functie de standardele internationale sunt stabilite dispunerea textului pe ecran şi procentul de text optim pe ecran având ca scop rezultate maxime în planul asimilării informaţiilor. Textul propriu-zis ocupă între 25 ~ 50 % din spațiul total al paginii, restul informatiilor sub formă de text fiind distribuite în ferestre pe care utilizatorul le deschide pe măsura parcurgerii cursului.

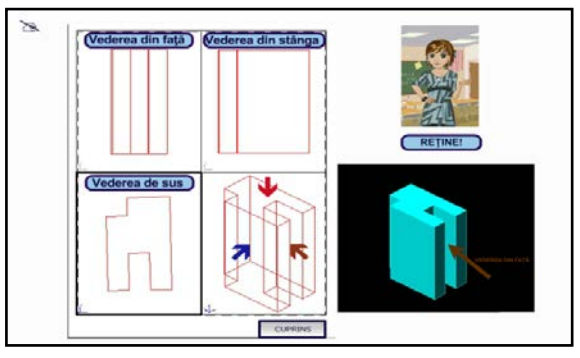

Fig. 2 Imaginea în softul educaţional

Imaginile sunt un element prezent în majoritatea momentelor softului şi împreună cu textul, permite familiarizarea elevului cu tema lectiei.

Acest tip de obiecte contribuie la memorarea, clarificarea sau clasificarea noţiunilor specifice temei. Folosirea de imagini contribuie la reprezentarea realității (figura 2).

Animaţiile, generează un impact vizual care oferă un aspect mai dinamic, mai atrăgător al lectiei, fiind unul dintre cele mai importanți

itemi de învătare în cadrul lectiilor de desen tehnic. Acestea contribuie semnificativ la crearea senzației de spațiu și timp real a lecțiilor multimedia fiind considerate un element constructiv al mediului virtual educational (figura 3).

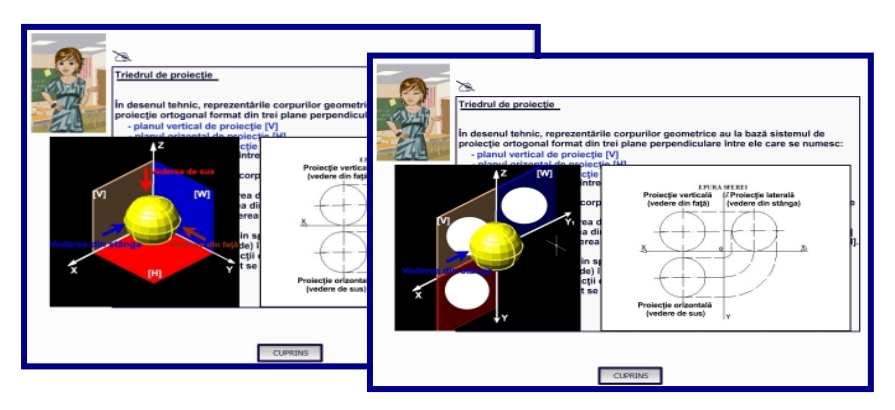

Fig. 3 Animatia în softul educational

Material interactiv. Tehnicile simple de interactiune sunt utilizate pentru specificarea valorii unei singure variabile de intrare iar tehnicile complexe de interactiune permit introducerea unor informatii mult mai cuprinzătoare.

O tehnică de interacțiune include intrarea elevului și ieșirea din program prin actiuni la dispozitivele de intrare de formă text sau grafică.

Tehnicile elementare de interacţiune (figura 4) sunt prezente în majoritatea interfetelor utilizator sub formă de: butoane opțiune (radio buttons), casete optiune (check boxes), buton comandă (command button), buton apăsare (push button) şi bara de defilare (scroll bars sau slider).

*Interacţiune complexă* (figura 5) - unelte care permit definirea si operarea unor informatii complexe, prin combinarea mai multor tehnici de interactiune elementară (casete dialog - dialogue boxes, meniuri sau grafic, zone de lucru, deplasări prin tragere).

Joc educativ. Itemul educational sub forma unui joc propune atingerea unui scop, prin aplicarea logică a unui set de reguli astfel acest gen de activitate îl implică pe elev într-un proces de rezolvare de probleme.

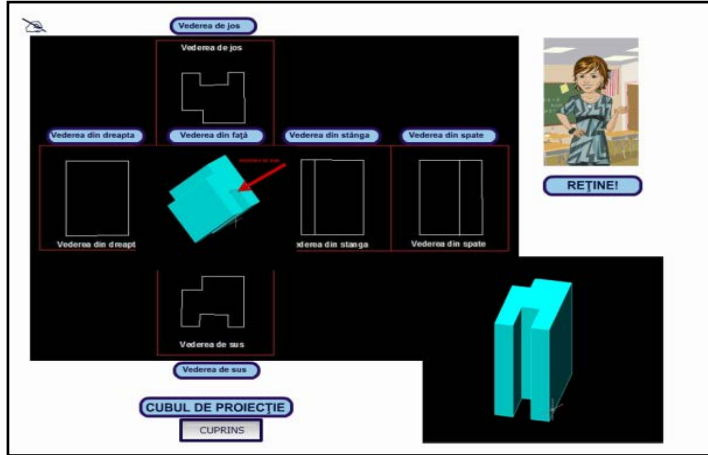

Fig. 4 Interacţiunea simplă în softul educaţional

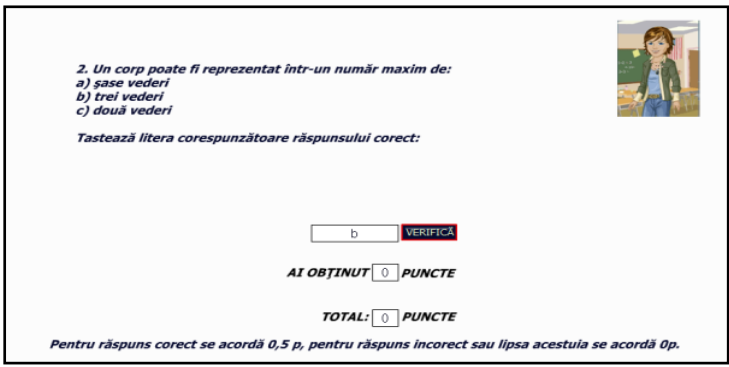

Fig. 5 Interacţiunea complexă în softul educaţional

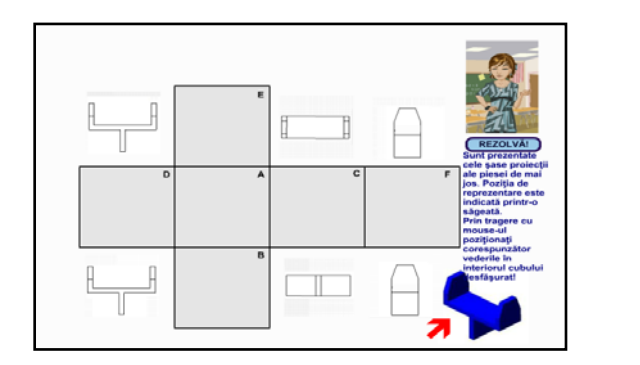

Fig. 6

Jocul educativ în softul educaţional

#### **3. Concluzii**

■ Utilizând mijloacele de învăţământ clasice, explicarea modului de transpunere a unei piese din spațiul 3D în cel 2D este dificil. limitând asimilarea cunostintelor și formarea deprinderilor legate de utilizarea regulilor de reprezentare a vederilor şi secţiunilor, alegerea proiecţiei principale, stabilirea numărului minim de proiecţii sau reprezentarea în vedere a unor repere simple si complexe. Solutia acestor probleme este crearea şi utilizarea unor softuri educaţionale care pot fi în orice moment reactualizate.

■ Softurile educationale trebuie să reprezinte o provocare din punct de vedere cognitiv, să fie atractive, să motiveze elevii şi să-i transforme în participanți activi la propriul proces de învățare.

#### **BIBLIOGRAFIE**

[1] Cerghit, I., *Sisteme de instruire alternative si complementare. Structuri, stiluri si strategii*, Editura Aramis, Bucureşti, 2002.

[2] Husein, Gh., ș.a., *Desen tehnic de specialitate*, Editura didactică și pedagogică, București, 1996.

[3] Vlada, M., *E-learning şi Soft educaţional*, Editura Universităţii, București, 2004.

[4] \* \* \* SIVECO România, *Profesorul creator de soft educaţional-suport de curs*, București, 2010.

> Prof.Ing. Mihaela TITTES-GHERMAN profesor, Grupul Şcolar de Industrie Uşoară Sighişoara membru AGIR e-mail: [mihaela\\_tittes@yahoo.com](mailto:mihaela_tittes@yahoo.com)